# スマホ・タブレットを、どこに落とした? どこに置いた?<br> **紛失したスマホ等がどこにあるか分ります (1)**

## ・紛失したスマホ等が見つけられるための、端末側の条件

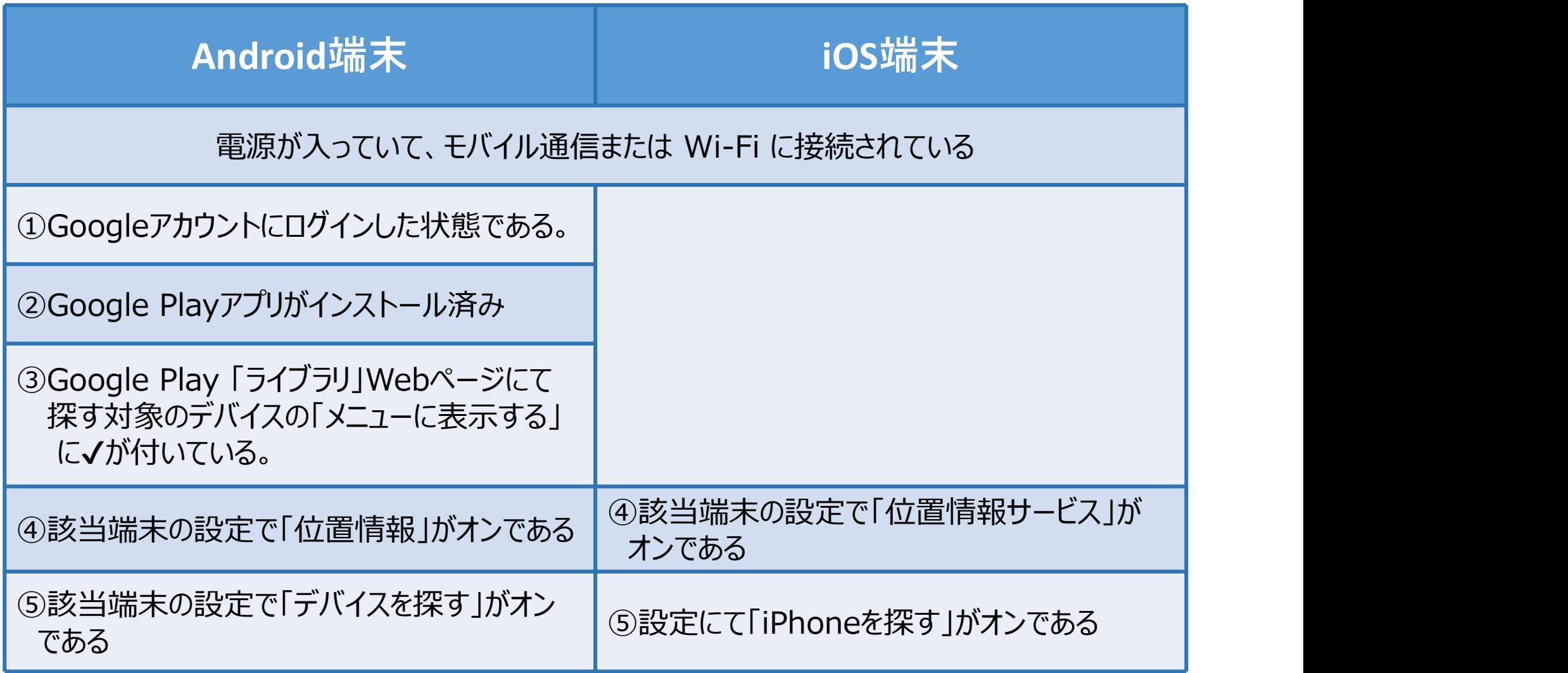

# スマホ・タブレットを、どこに落とした? どこに置いた?<br> **約失したスマホ等がどこにあるか分ります (4)**

### ・端末側の事前設定の仕方【Android・詳細版】

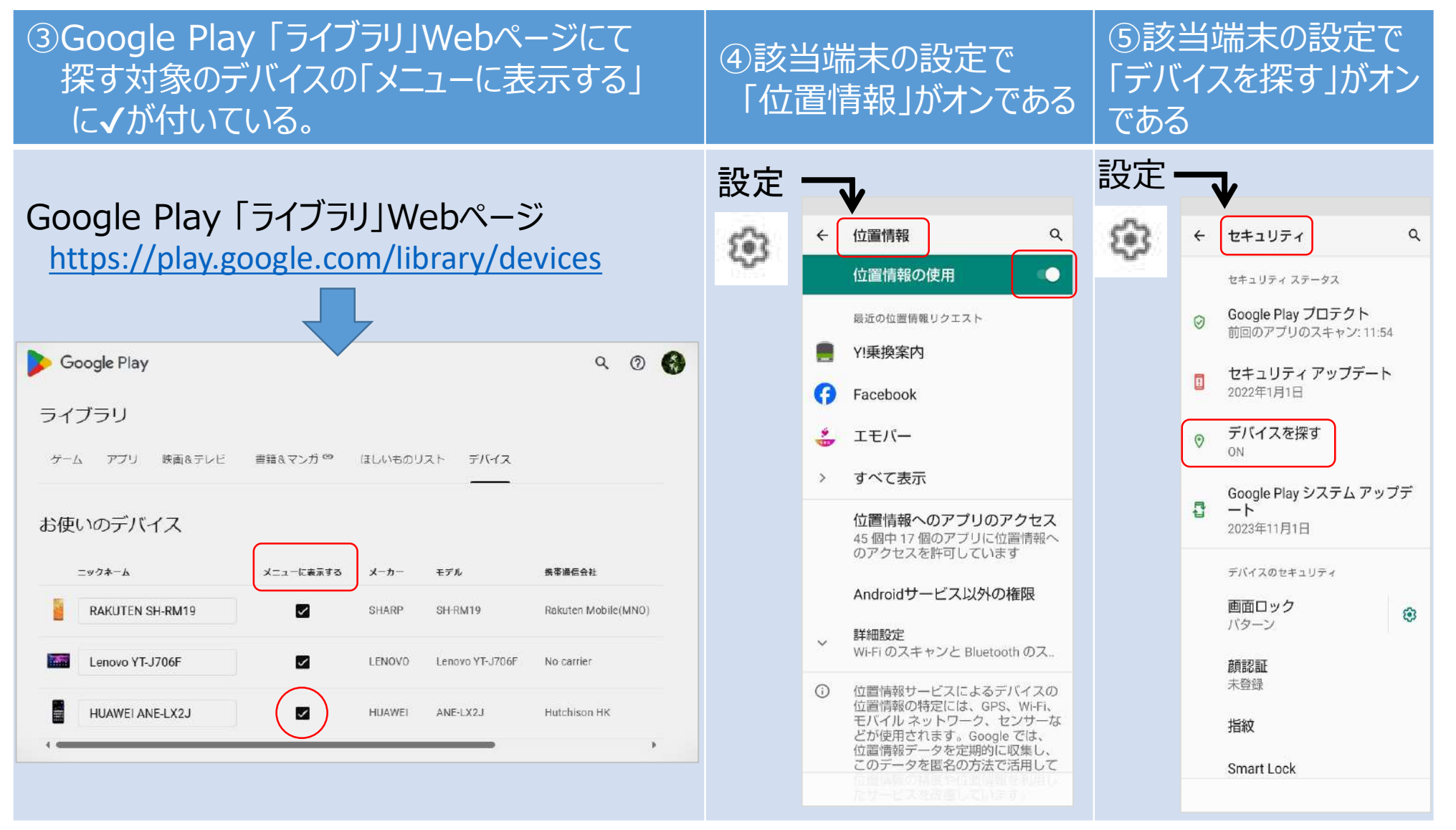

# スマホ・タブレットを、どこに落とした? どこに置いた?<br> **紛失したスマホ等がどこにあるか分ります** (2)

## ・紛失したスマホ等を見つけるために必要なツール・準備するもの

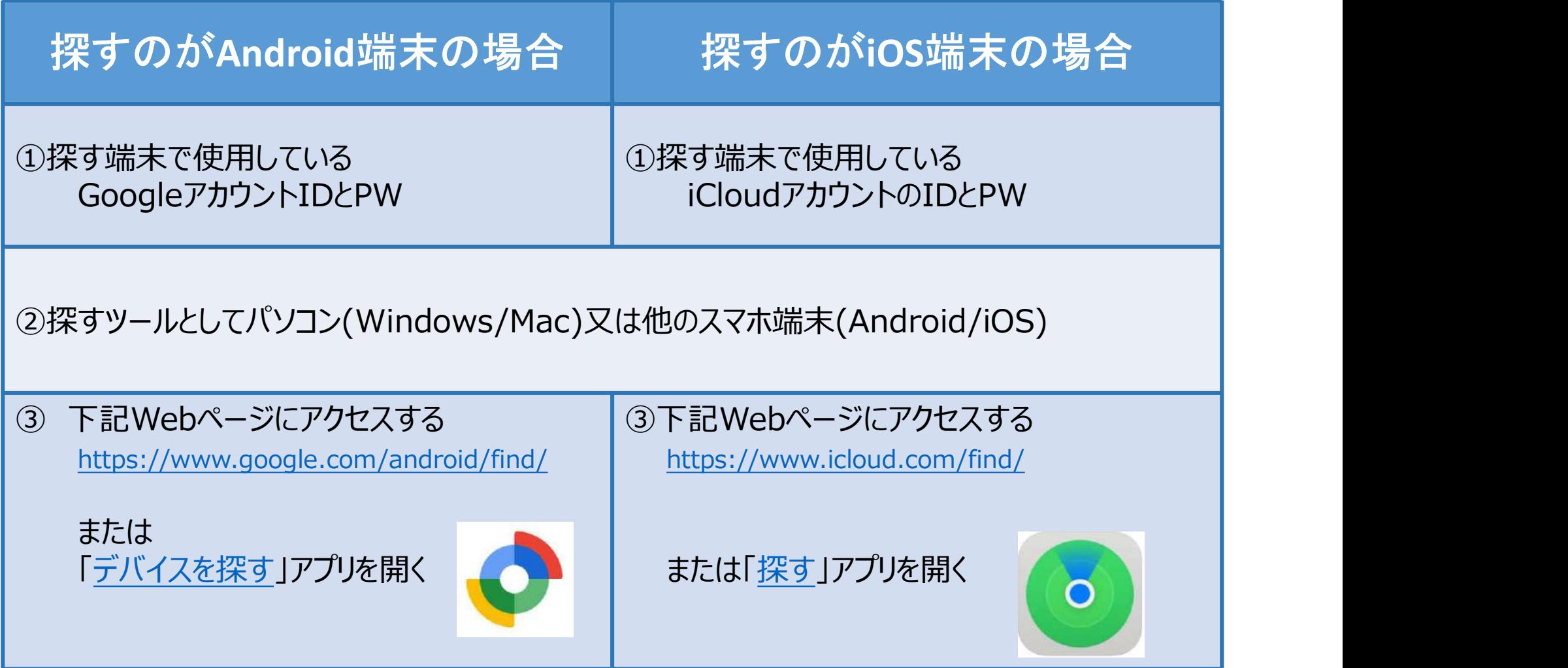

# スマホ・タブレットを、どこに落とした? どこに置いた?<br> **紛失したスマホ等がどこにあるか分ります** (3)

#### ・紛失したスマホ等を探すとは

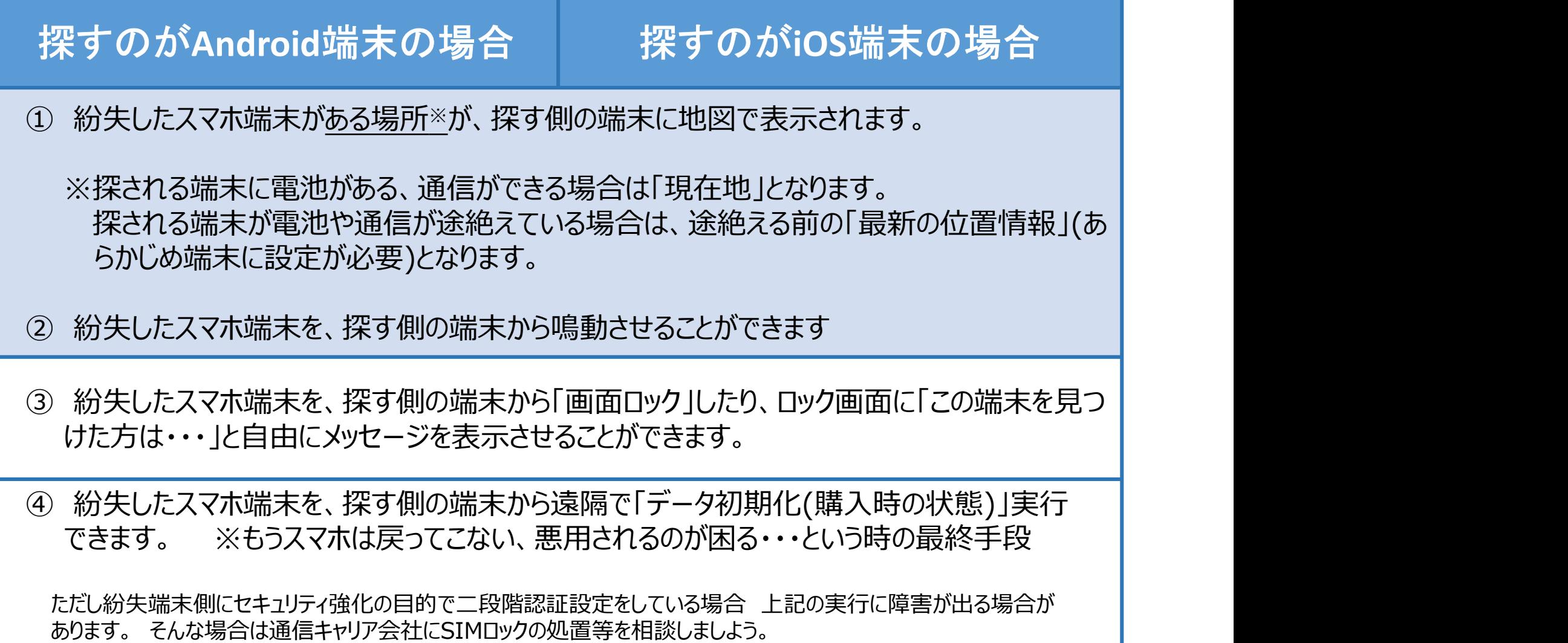